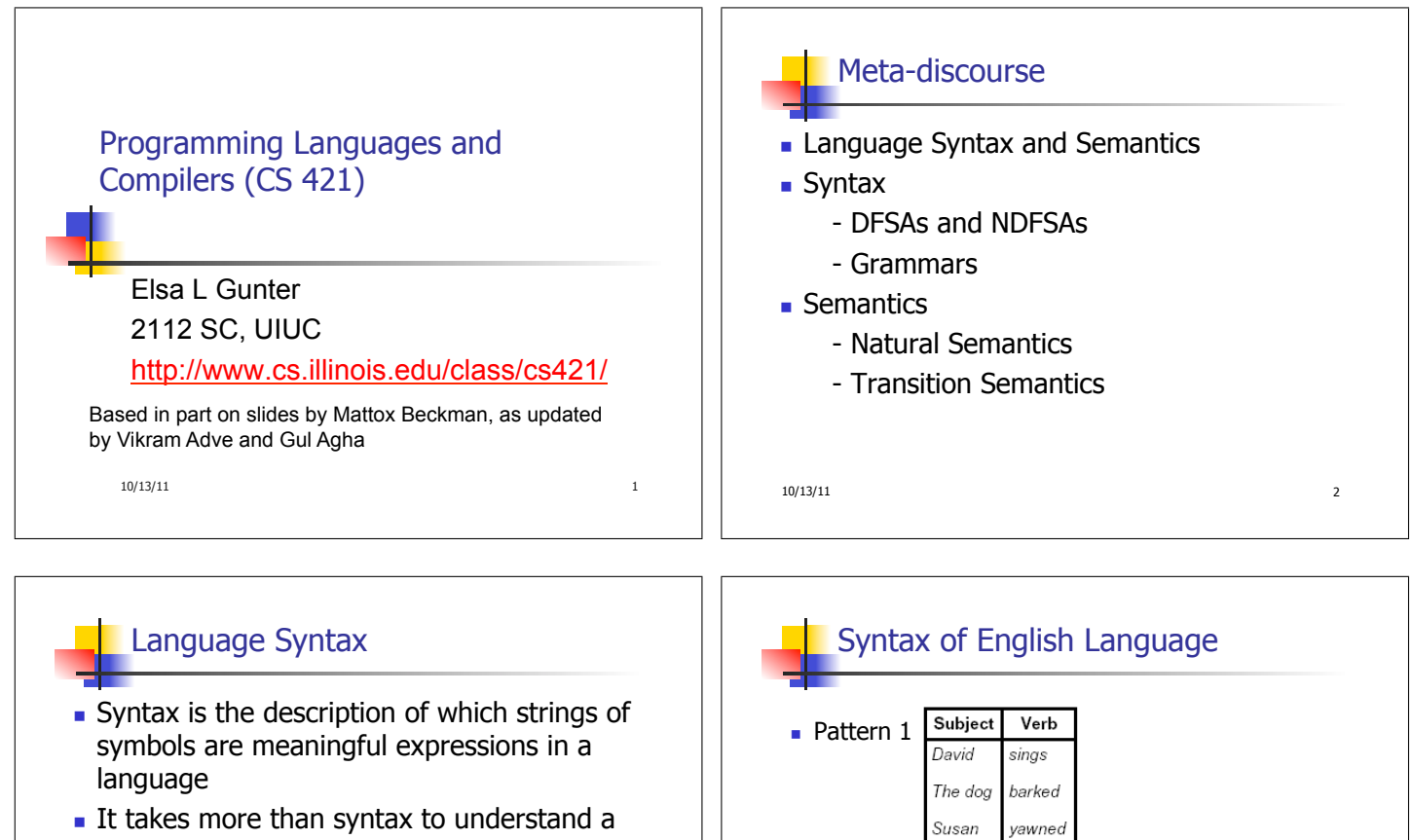

It takes more than syntax to understand a language; need meaning (semantics) too

10/13/11 3

Syntax is the entry point

**Pattern 2** 

10/13/11 4

Verb

sings

wants

found

**Direct Object** 

the defendant guilty

ballads

to retire

Subject

The professor

David

The jury

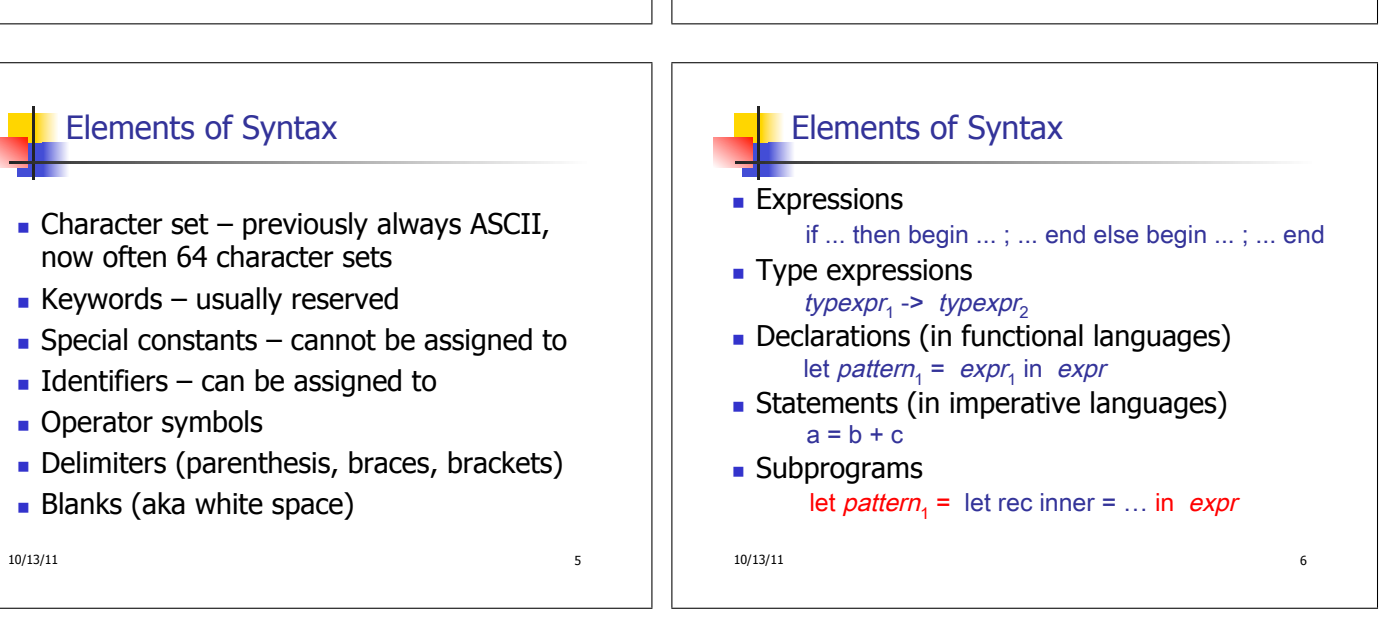

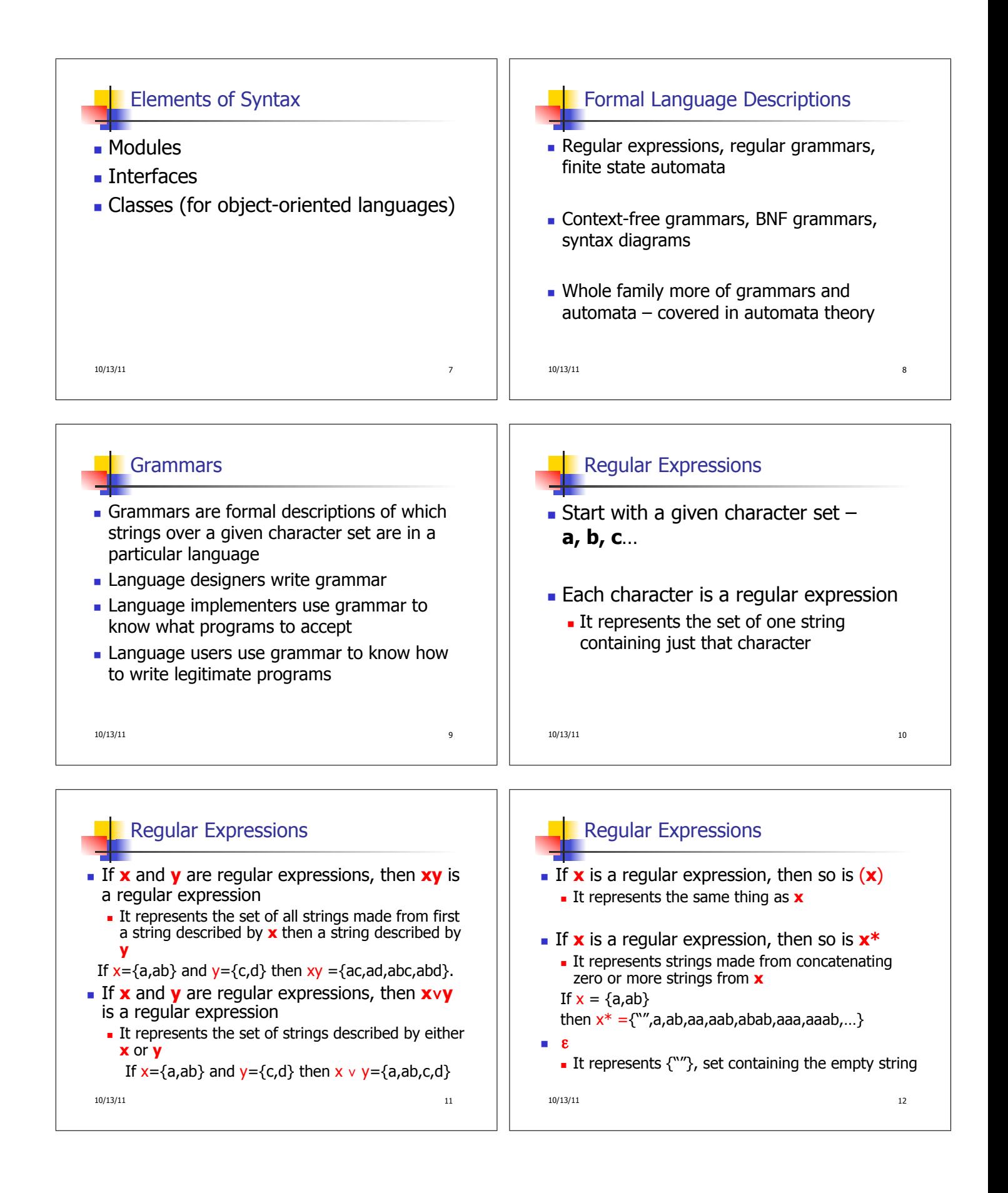

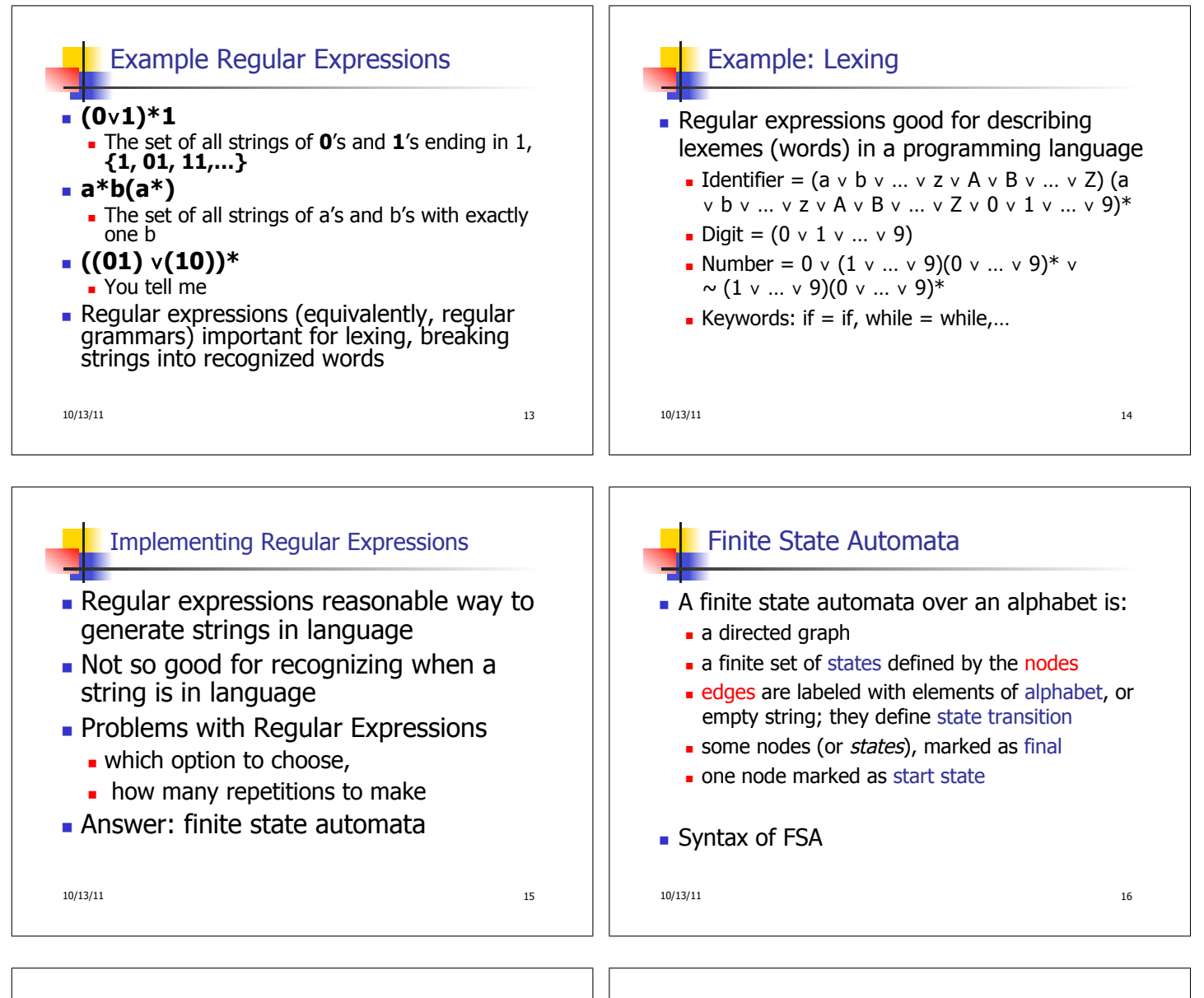

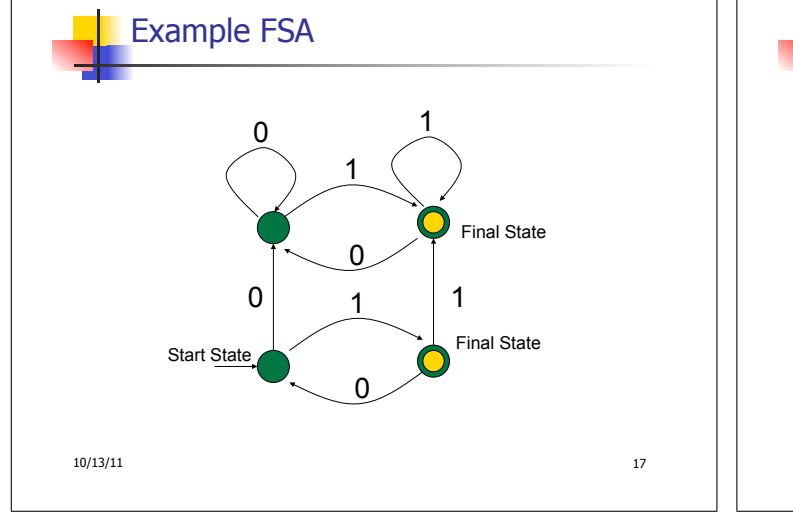

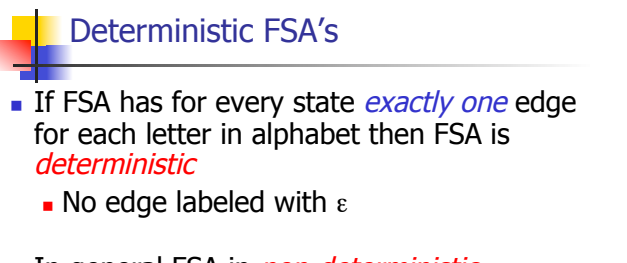

- In general FSA in *non-deterministic*. NFSA also allows edges labeled by  $\epsilon$
- Deterministic FSA special kind of nondeterministic FSA

 $10/13/11$  18

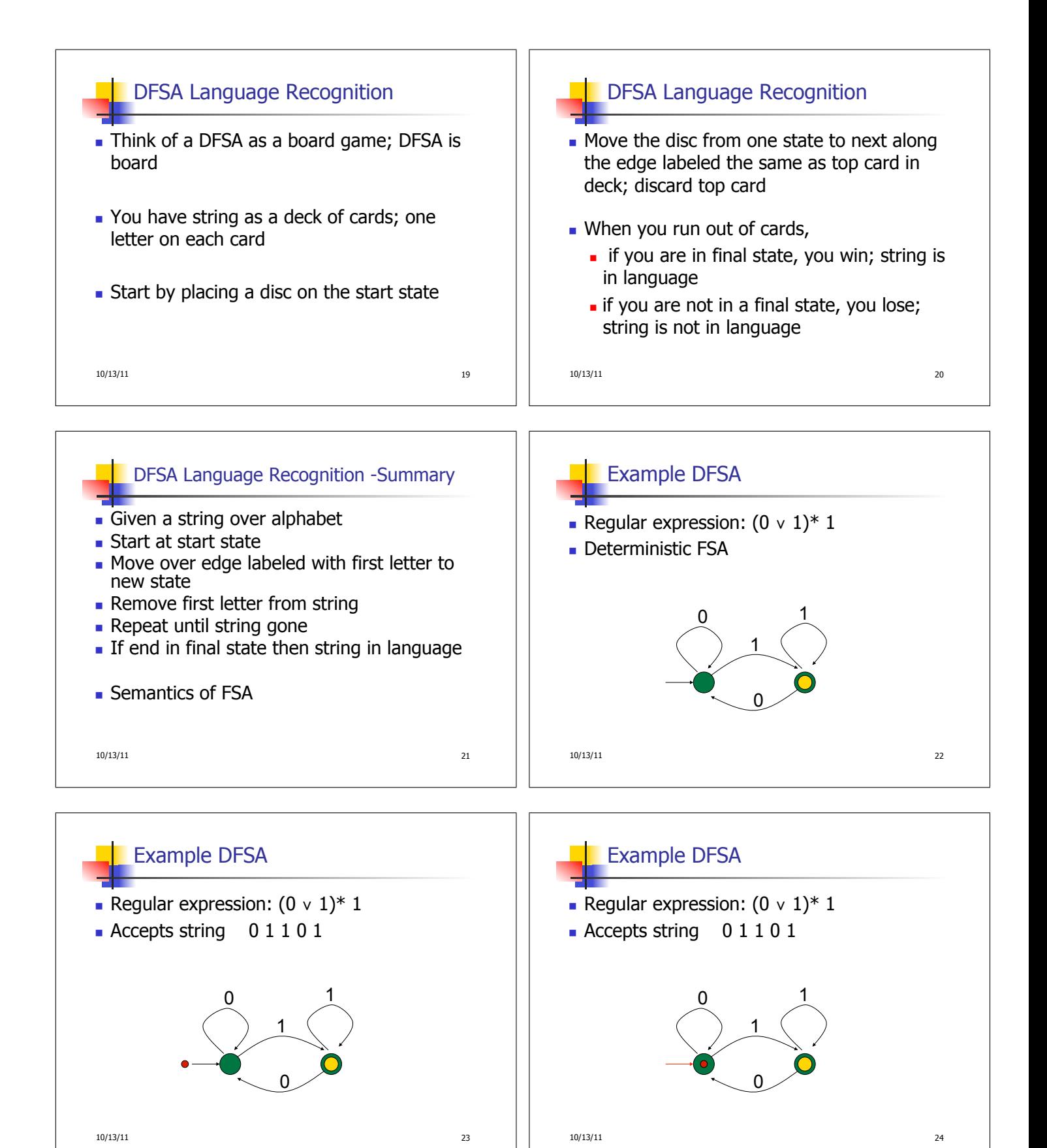

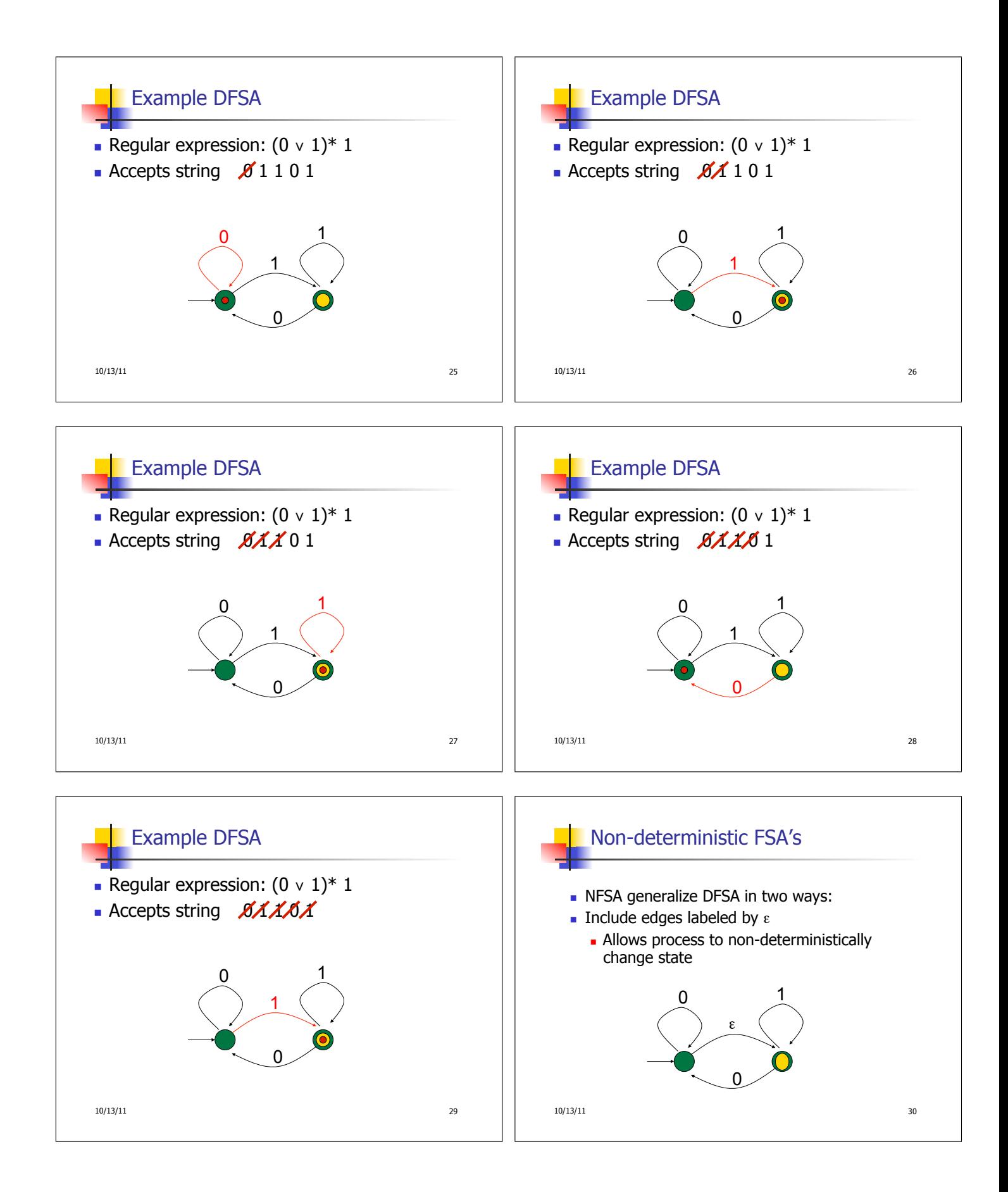

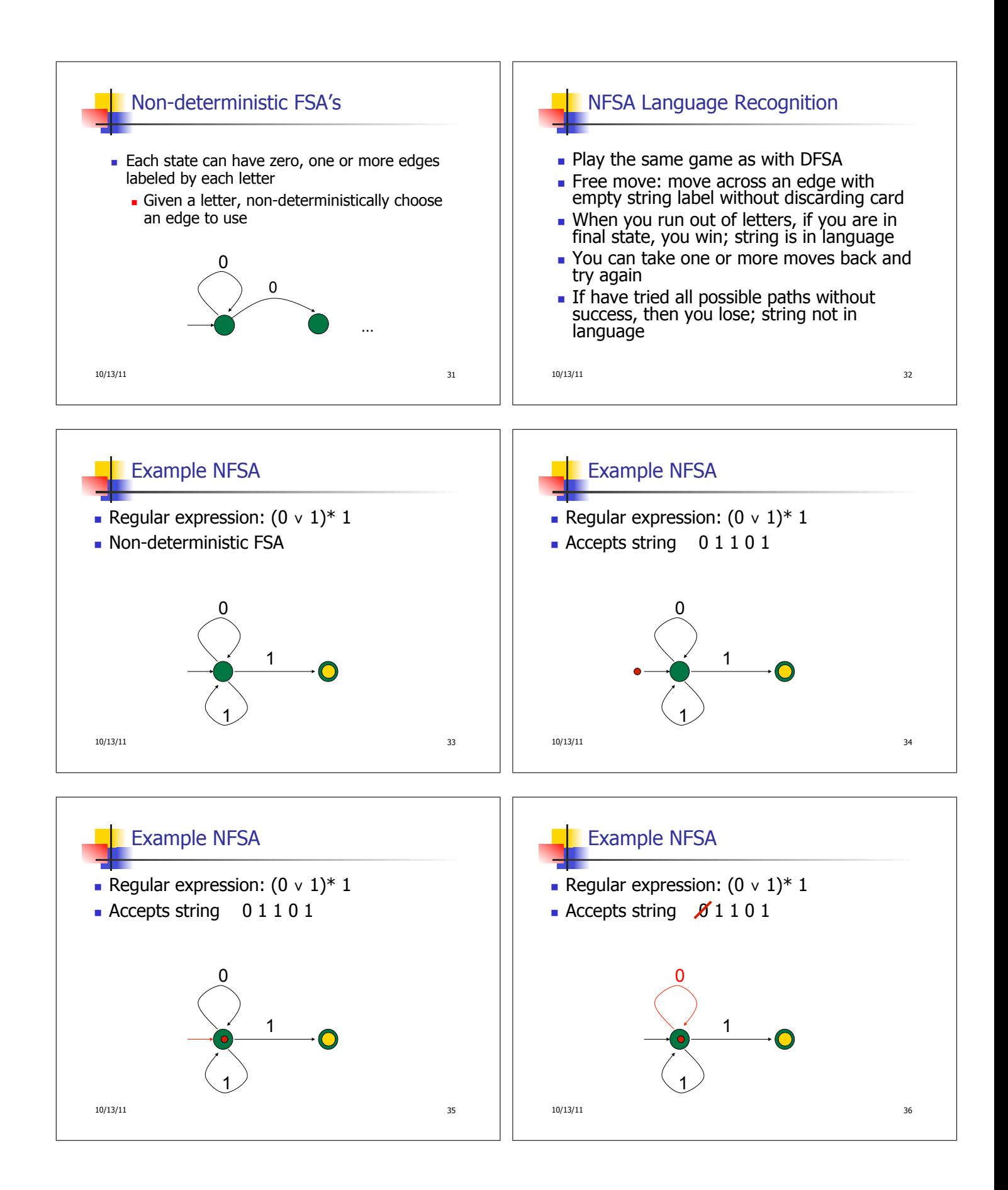

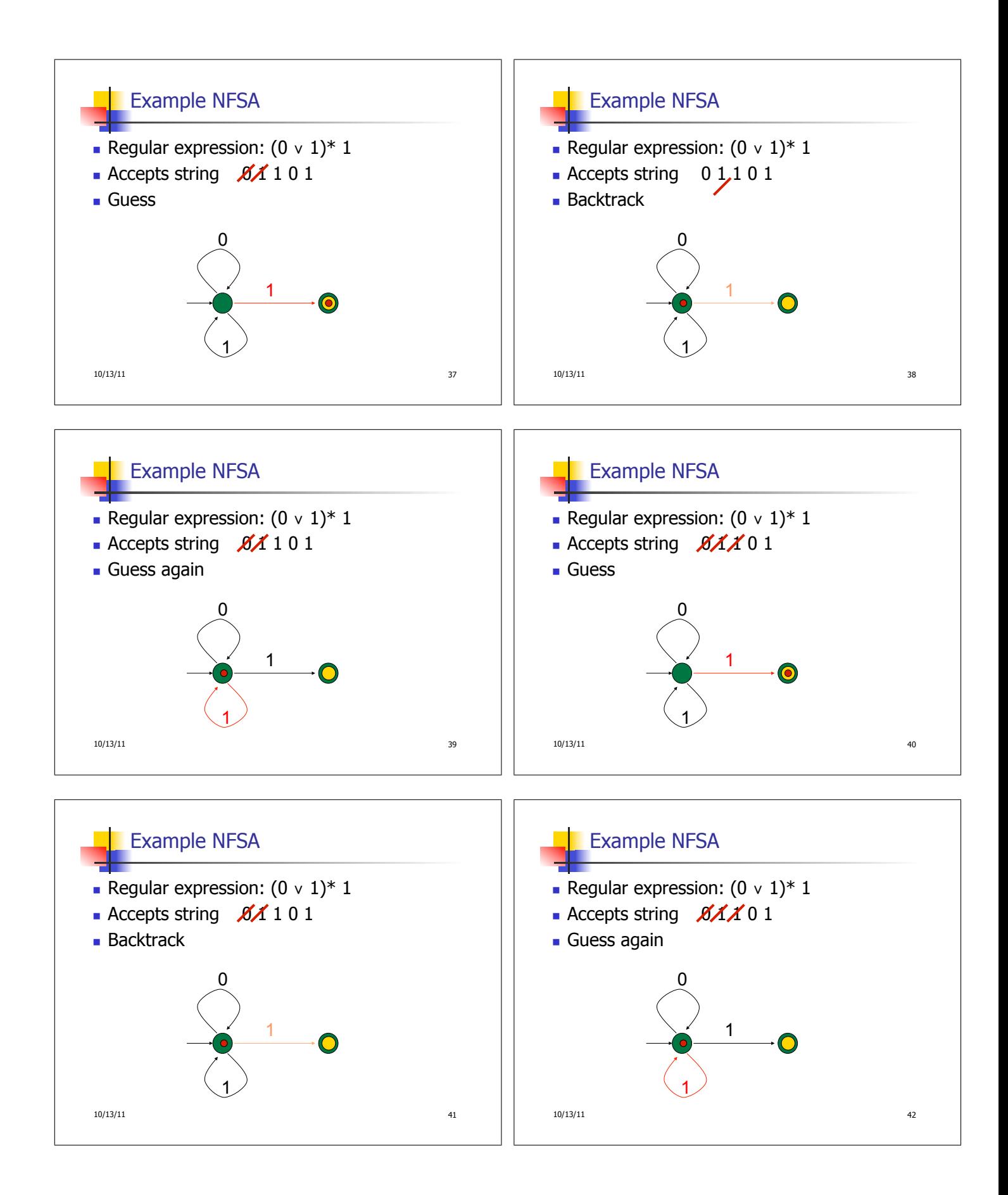

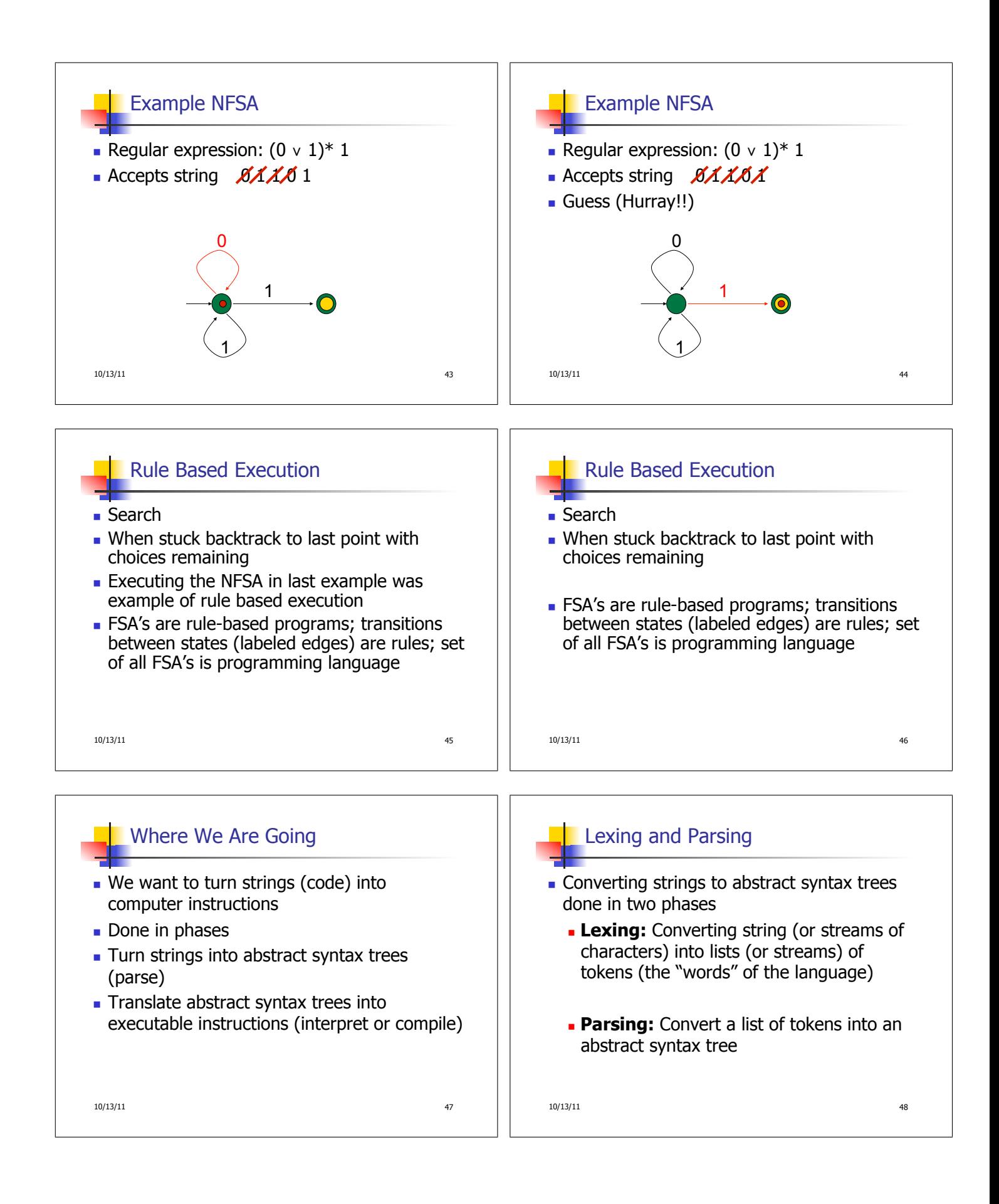

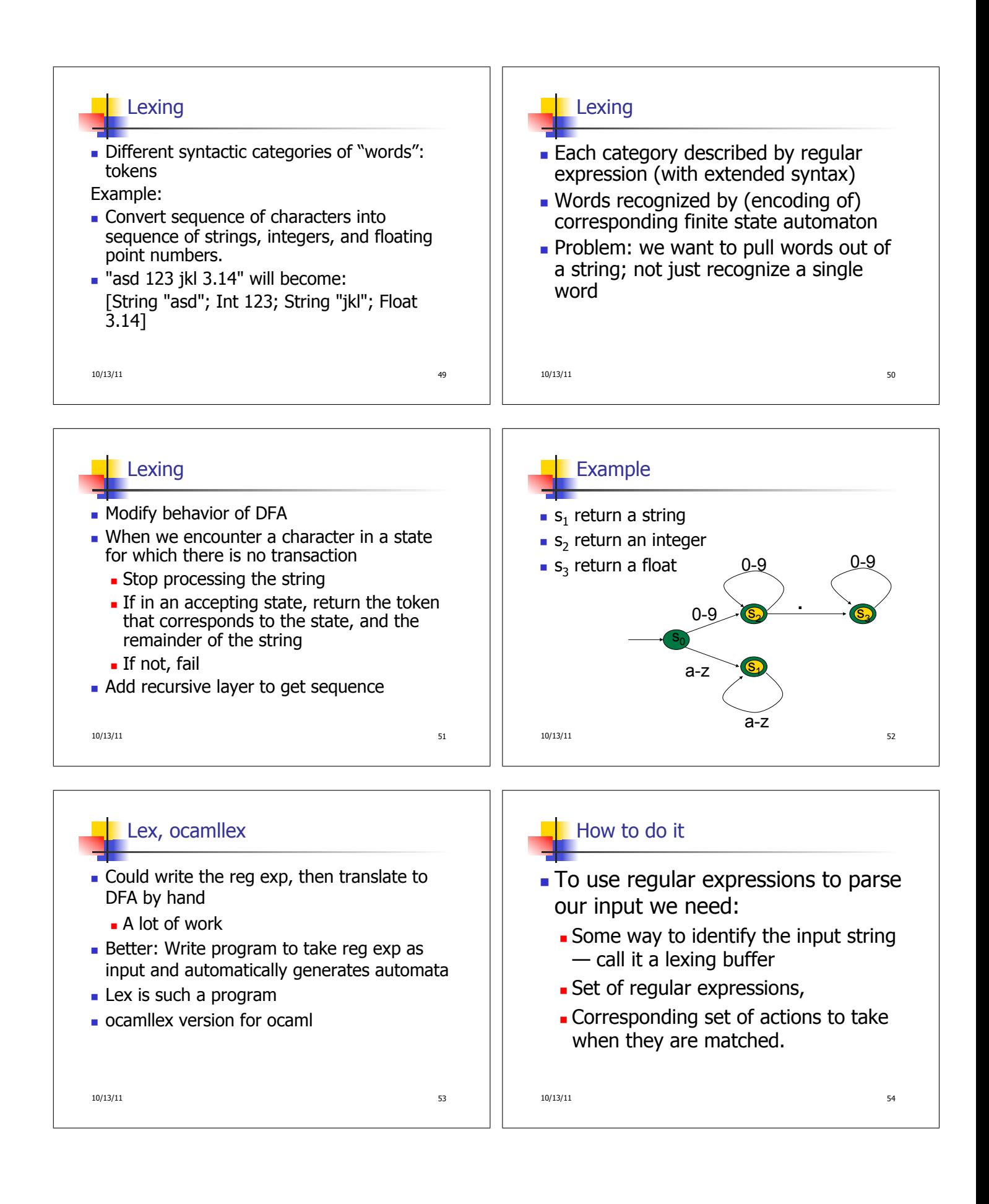

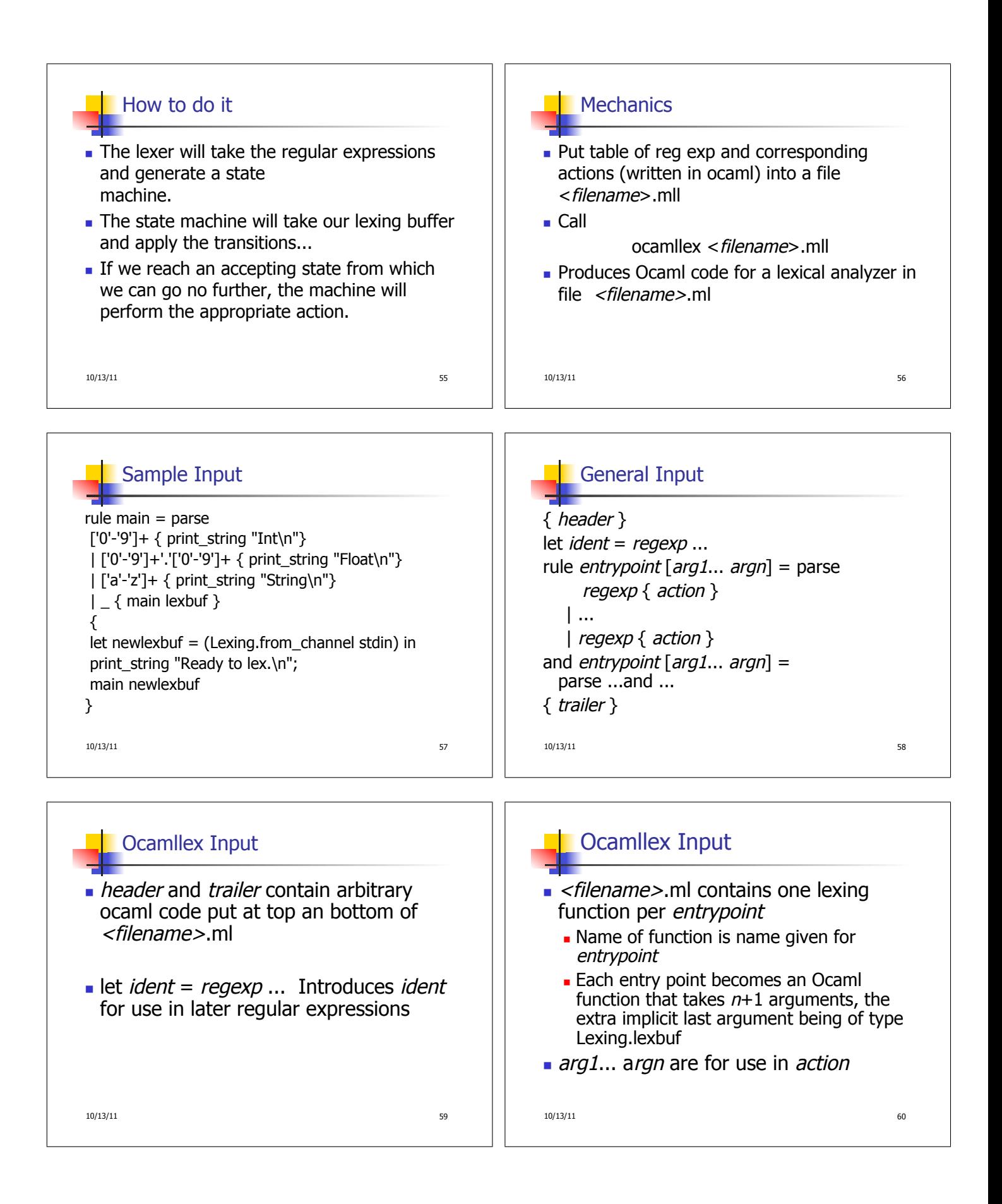

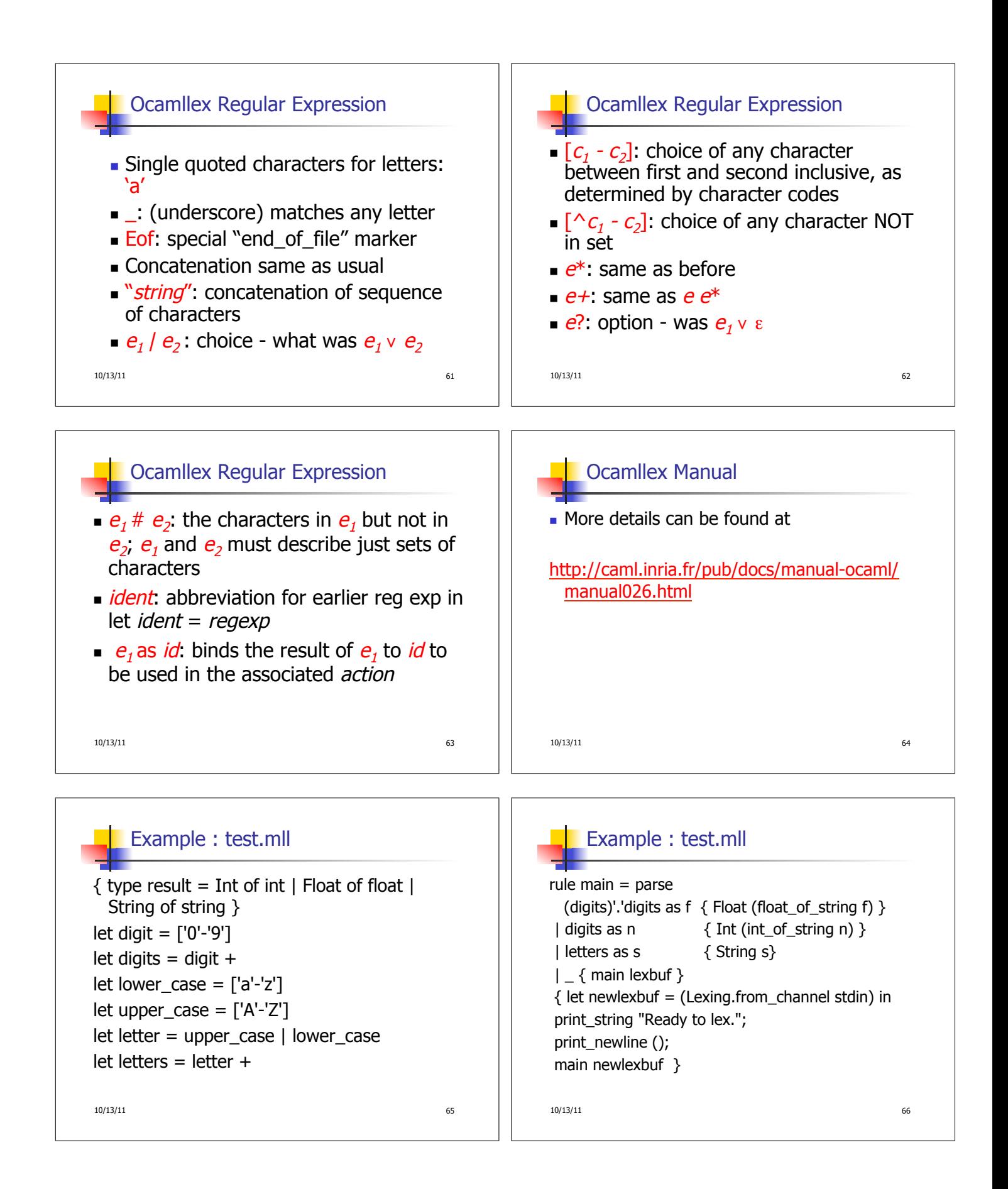

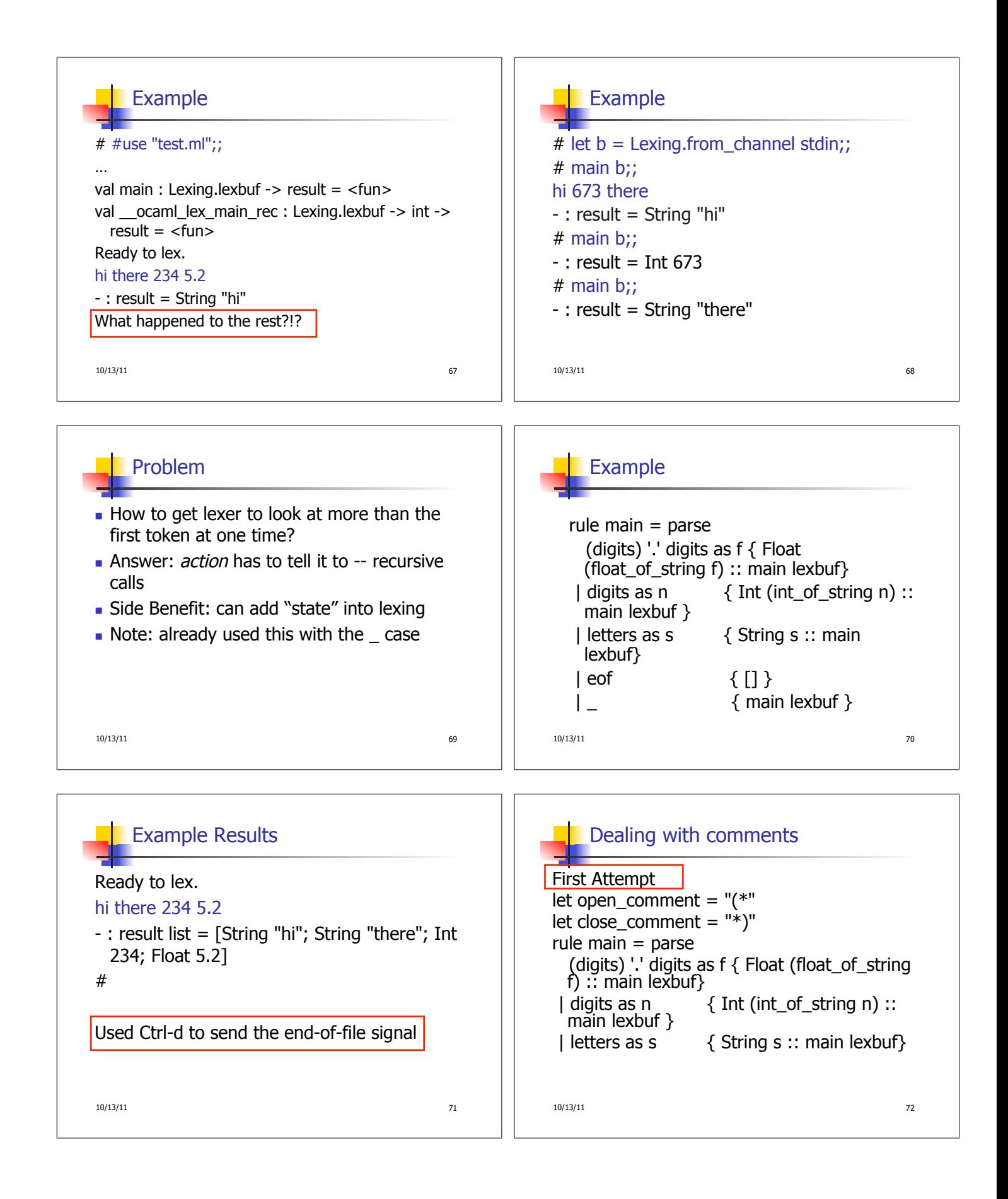

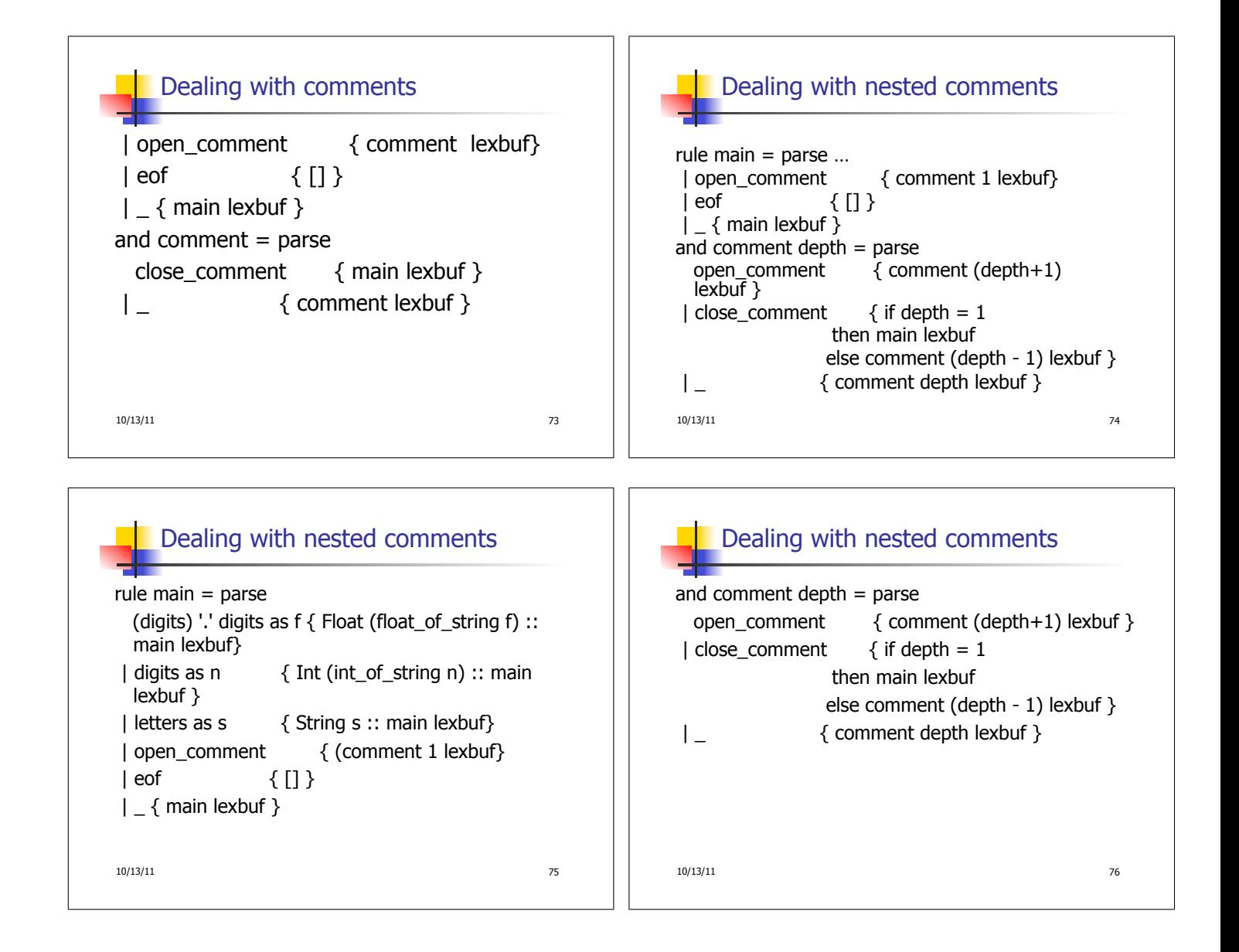